# МІНІСТЕРСТВО ОСВІТИ І НАУКИ УКРАЇНИ ХАРКІВСЬКИЙ НАЦІОНАЛЬНИЙ ЕКОНОМІЧНИЙ УНІВЕРСИТЕТ ІМЕНІ СЕМЕНА КУЗНЕЦЯ

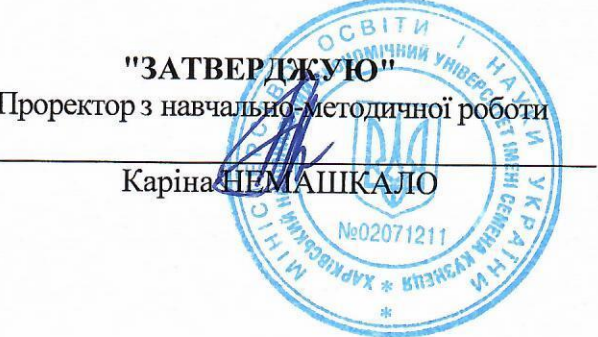

### Інтернет-маркетинг

# робоча програма навчальної дисципліни

Галузь знань Спеціальність Освітній рівень Освітня програма

**Vci Vci** перший (бакалаврський) рівень **Vci** 

Статус дисципліни Мова викладання, навчання та оцінювання

вибіркова англійська

Завідувач кафедри туризму

Олена СУЩЕНКО

# **MINISTRY OF EDUCATION AND SCIENCE OF UKRAINE SIMON KUZNETS KHARKIV NATIONAL UNIVERSITY OF ECONOMICS**

### **"APPROVED"**

Vice-Head (Vice-Rector on Studying and Methodological Work)

Karyna NEMASHKALO

*Internet Marketing*

## **syllabus of the educational discipline**

Field of knowledge *All* Specialty *All*<br>Educational level *Fire* Educational program *All*

 $First (Bachelor) degree$ 

Discipline type *Elective* Teaching, learning and assessment language *English*

Head of Tourism Department Olena SUSHCHENKO

Compiled by: M. Aldoshyna, PhD in Economics, Associate Professor

# **Letter of renewal and re-approval of the syllabus of the educational discipline**

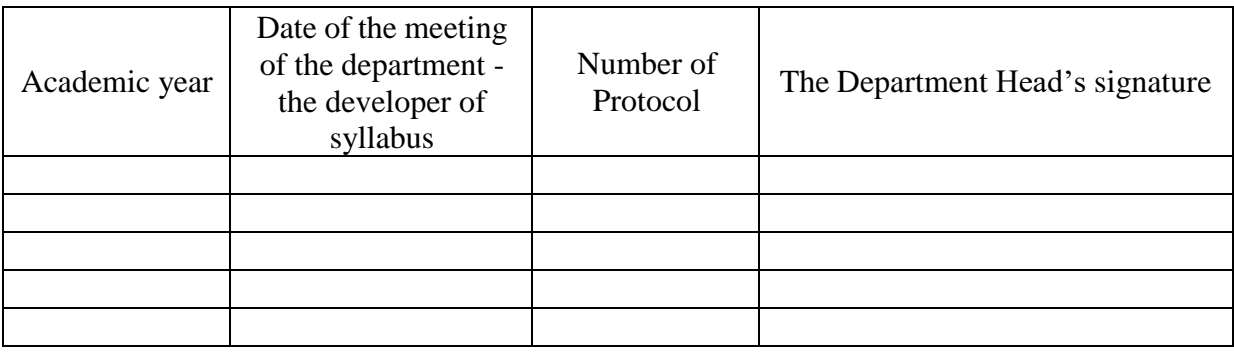

#### **Abstract of the discipline**

Informatization of business activity is one of the most characteristic features of the modern market. Information and its timely transmission of relevant information play a decisive role in all spheres of activity, in addition, modern information technologies are becoming the most important factor in the economic growth of the industry.

The Internet provides companies the opportunity to inform the multimillion target audience about the company services by the minimal costs. Internet advertising allows you to transmit text, graphics, audio and video information, as well as evaluate the effectiveness of activities through feedback from the target audience.

The impact of Internet technologies on development is huge, as it is directly related to improving the efficiency of each enterprise individually and the global business as a whole. This directly affects firm competitiveness in today's market.

The discipline "Internet marketing" is a selective discipline and is studied in accordance with the curriculum for specialists at the educational level "Bachelor" all specialties of all forms of study.

The purpose of teaching this discipline is the formation of knowledge and skills in the use of Internet technologies in enterprises, as well as economic evaluation of the effectiveness of their use.

To achieve this goal the following main tasks are set:

mastering the basic principles of organization of Internet support for the promotion of enterprise products;

acquisition of skills in independent analysis and planning of marketing activities, taking into account the possibilities of Internet technologies and global trends in economic development.

"Internet marketing" is a discipline that studies modern Internet technologies and the possibilities of their use in enterprises in order to improve their image and competitiveness.

The object of the discipline is the technology of Internet promotion of services.

The subject of the discipline is the process of building a marketing sales policy of the enterprise, taking into account global trends in the use of Internet technologies.

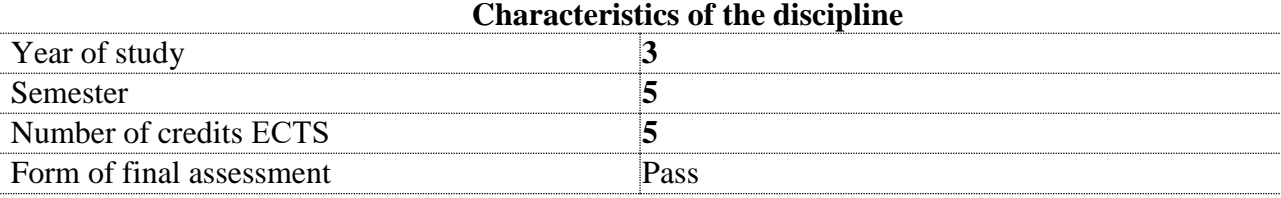

#### **Structural and logical scheme of studying the course**

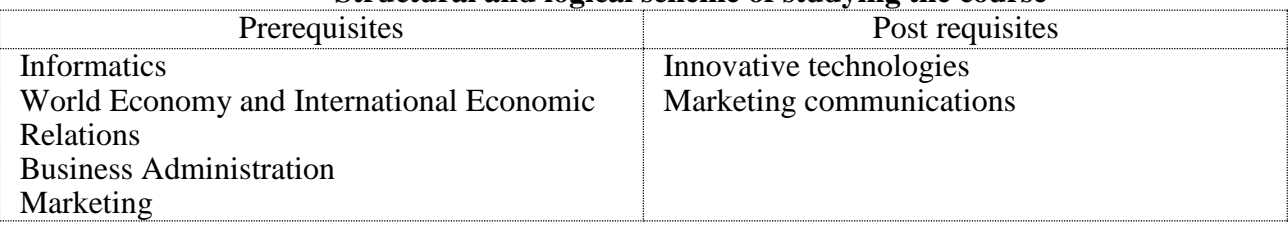

#### **Competences and discipline results**

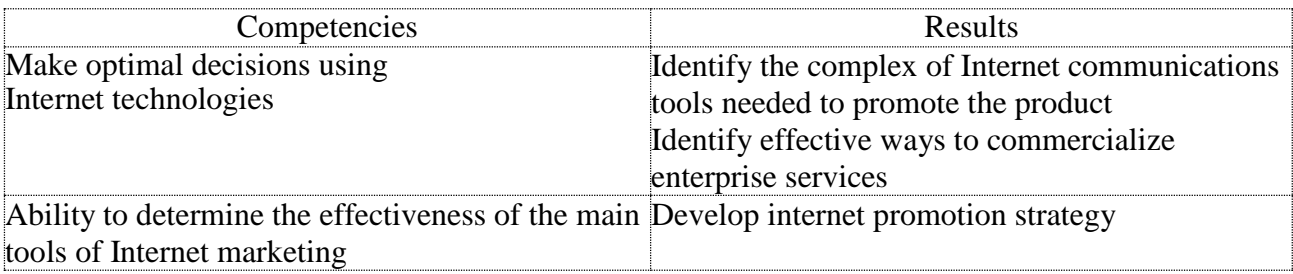

## **The program of the Academic Discipline**

## **Content module 1. Online promotion in the digital economy**

### *Theme 1. Business Advantages to Internet Marketing*

- 1.1. Introduction to digital marketing
- 1.2. Difference between traditional marketing and digital marketing
- 1.3. Importance of digital marketing. Trends and scenarios of the industry

## *Theme 2. Internet marketing tools.*

- 2.1. Main types of Internet marketing tools.
- 2.2. Advantages and disadvantages of internet marketing tools.
- 2.3. Online marketing tools to start a business

## *Theme 3. Website creation and optimization.*

- 3.1. Search Engine Optimization
- 3.2. Website performance indicators
- 3.3. Using of Google Search Console

## *Theme 4. Search engine algorithms.*

- 4.1. How search engines work
- 4.2. On-page optimization
- 4.3. Keywords
- 4.4. Working with Google Adwords

### **Content module 2 Social media marketing**

### *Theme 5. Social media marketing.*

- 5.1. Definition of Social Media Marketing and Social Media
- 5.2. Peculiaritiesof different social media platforms usage
- 5.3. Content creation
- 5.4. Blogging

## *Theme 6. Fundamentals of content marketing.*

- 6.1. Content marketing tools.
- 6.2. Article marketing
- 6.3. Exploring the corporate image formation process.
- 6.4. The main stages of image formation process.

## *Theme 7. Web analytics as a tool for analyzing the effectiveness of advertising campaigns.*

- 7.1. Introduction to web analytics
- 7.2. Audience reports, traffic and content report

## 7.3. Using Google Adwords Data

## *Theme 8. Internet advertising*

- 8.1. Online advertising: campaign elements
- 8.2. Text and visual advertising formats
- 8.3. Identification of target potential customers

## **Teaching and learning methods**

In the course of the academic discipline includes different interactive study techniques, such as discussion, case-study, brainstorming, tests, creative tasks, work in small groups, problemsolving lectures.

#### **The procedure for evaluating learning outcomes**

Simon Kuznets KhNUE uses accumulative (100-grade) system of evaluation. Current learning outcomes are awarded minimum 60 points and maximum 100.

The evaluating process is built up in the way of points giving for active work during interactive lectures and the practical lessons.

Each interactive lecture student can receive 1 point maximum (15 points in total).

During every practical lesson student can gain 1 points (15 points in total). The activities include discussions, question-answer sessions, case-studies, brainstorming and presentations, etc. Totally students can receive 15 points for the excellent performance of assignments during interactive lectures and 30 for performance during practical lessons.

The form of current assessment and methods of learning outcomes presents:

during the semester student can make tasks by the topics and receive 1 point maximum (7 points in total);

presentation for themes № 1-7 maximum score for each - 3 point (total number 21 points); working in small teams for each - 4 point (total number 12 points);

report by the topics for themes  $N<sub>2</sub>1,2,5$  and receive 2 point maximum (6 points in total);

During semester students have 2 oral questioning (4 points) and 2 colloquium (20 points). Totally for the current work students have to collect minimum 60 points to pass.

The final grade is provided according to the rate presented in table "The grading rate: national rate and ECTS".

The forms of evaluation and point allocation are given in table "The rating plan of the academic course".

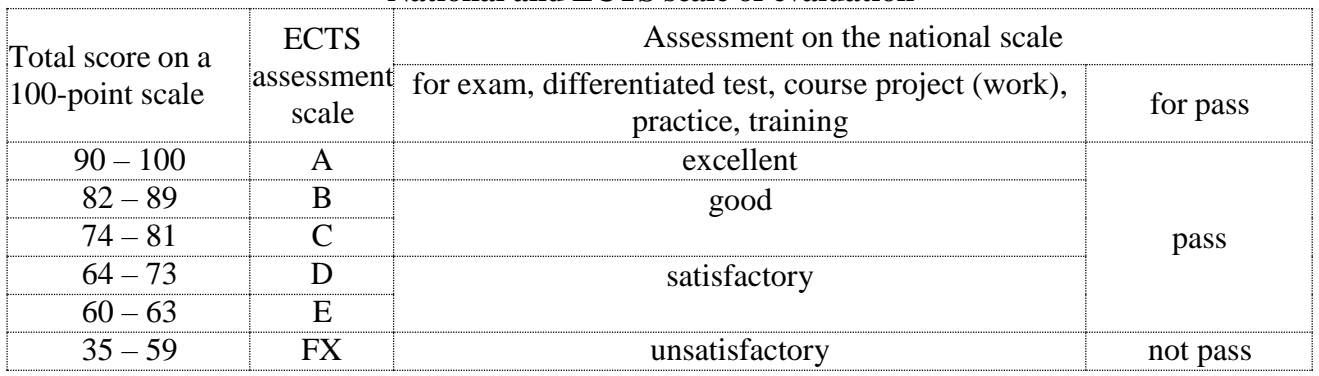

#### **National and ECTS scale of evaluation**

#### **Rating plan of the discipline**

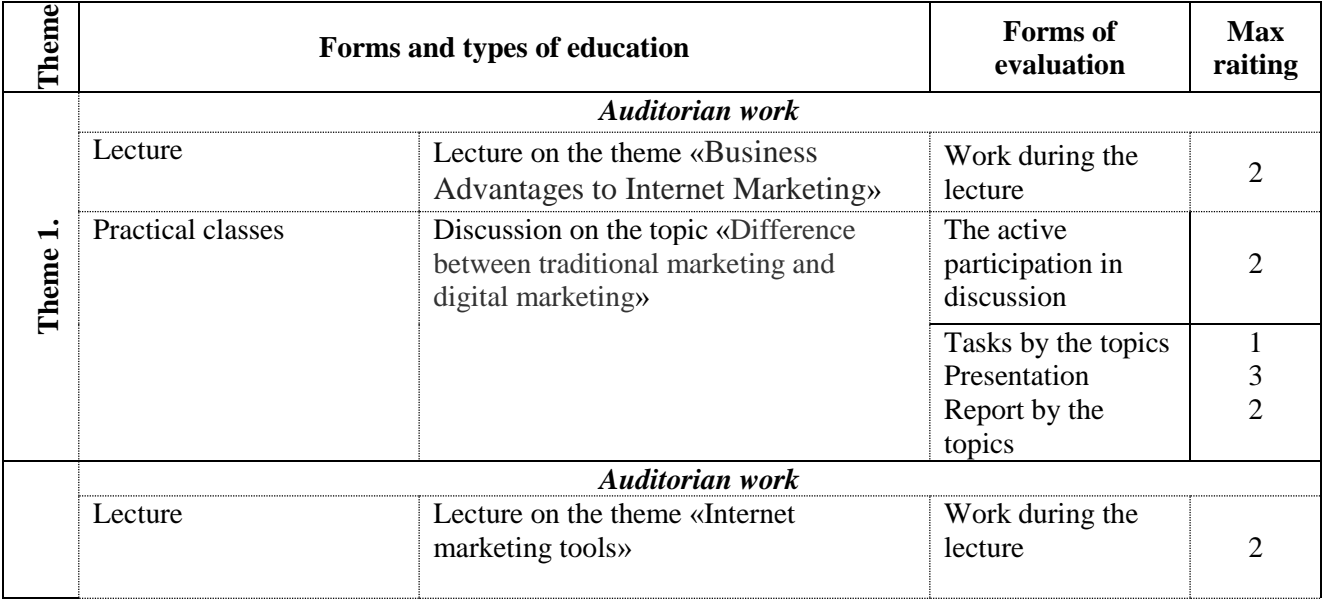

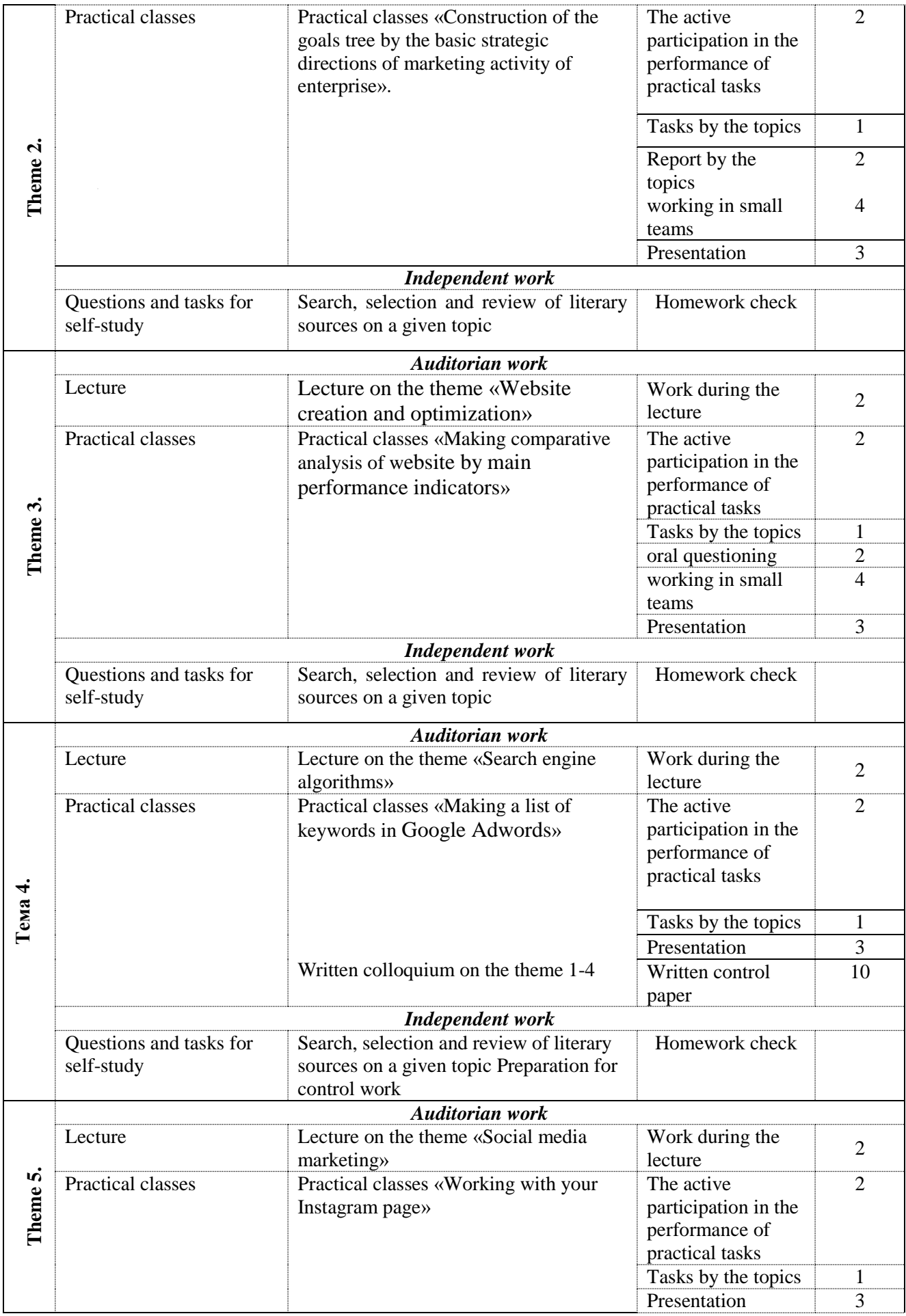

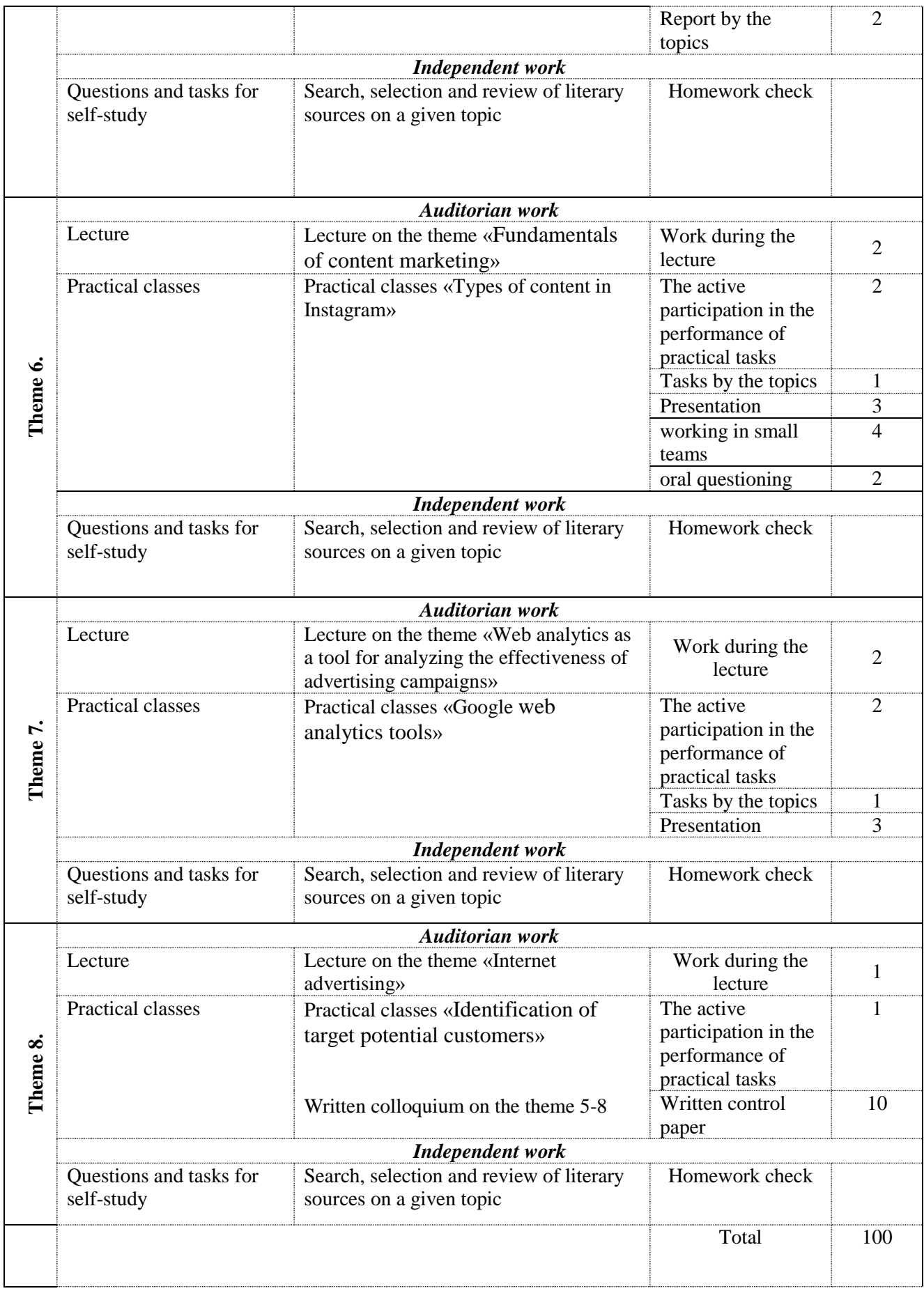

#### **Recommended literature**

### **Basic**

1. Aldoshyna M.V. Reference syllabus of lectures on the subject "Internet Marketing" [Electronic resource] - Access mode: https://pns.hneu.edu.ua/course/view.php?id=7852

### **Additional**

2. Гуржий А. Н. Internet-технологии в бизнесе : учеб. пособ. / А. Н. Гур- жий, А. В. Карпухин, В. А. Тимофеев. – Х. : СМИТ, 2014. – 340 с.

3. Дубовик Т. В. Інтернет-маркетингові комунікації : монографія / Т. В. Дубовик ; Київ. нац. торг.-екон. ун-т. – К. : КНТЕУ, 2014. – 331 с.

4. Дурняк Б. В. Проектування реклами в мережі Інтернет на основі її семантичного аналізу : [монографія] / Б. В. Дурняк, О. Ю. Коростіль. – Львів : Укр. акад. друкарства, 2014. – 135 с.

5. Процеси управління інтерактивними соціальними комунікаціями в умовах розвитку інформаційного суспільства : монографія / [А. М. Пелещишин, Ю. О. Сєров, О. Л. Березко та ін.] ; за заг. ред. А. М. Пелещи- шина. – Львів : Львівська політехніка, 2012. – 366 с.

6. Chaffey, D. and Ellis-Chadwick, F., 2015. Digital Marketing Strategy, Implementation and Practice, 6th edition. Financial Times/ Prentice Hall, Harlow.

7. Gangeshwer, D.K., 2013. E-Commerce or Internet Marketing: A business review from Indian context. International journal of u- and e-service, science and technology, 6 (6), 187-194.

8. Yasmin, A., et al., 2015. Effectiveness of Digital Marketing in the challenging age: an empirical study. International Journal of Management Science and Business Administration. Vol 1(5), 69-80.

#### **Internet resources**

9. Internet World Stats (2015) World Internet Users Statistics [Electronic resource] - Access mode: http://www.internetworldstats.com/stats.htm

10. Oliveira, A., 2017. A Four-Step Guide To Creating Your Digital Marketing Plan, [Electronic resource] - Access mode: https://www.forbes.com/sites/forbesagencycouncil/2016/11/17/a-four-step-guide-tocreating- your-digital-marketing-plan

11. Course " Internet Marketing" on Moodle // [Electronic resource] - Access mode: https://pns.hneu.edu.ua/course/view.php?id=7852